# **QGIS Application - Feature request #10612 MSSQL - Show user defined error messages**

*2014-06-17 06:55 AM - Jan Lippmann*

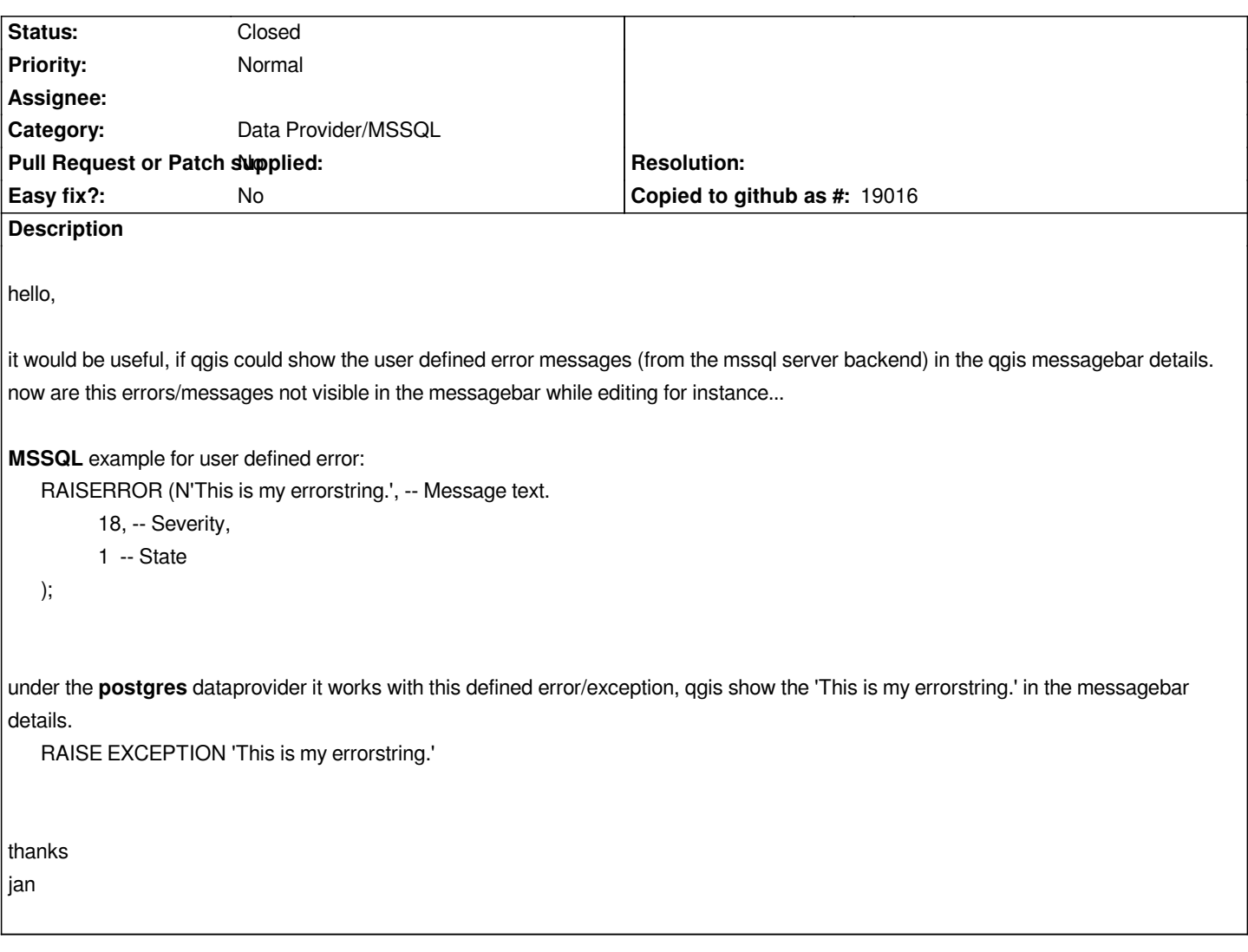

### **History**

#### **#1 - 2014-06-17 09:39 AM - Jürgen Fischer**

*- Assignee deleted (Jürgen Fischer)*

*- Category changed from Data Provider to Data Provider/MSSQL*

#### **#2 - 2014-06-28 07:45 AM - Jürgen Fischer**

*- Target version changed from Version 2.4 to Future Release - High Priority*

## **#3 - 2017-05-01 12:47 AM - Giovanni Manghi**

*- Easy fix? set to No*

## **#4 - 2018-06-23 02:38 PM - Jan Lippmann**

*- Status changed from Open to Closed*

*Now it works with qgis 3.2.*